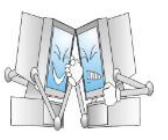

## УПУТСТВО

Пред вама је 6 задатака чији је преглед дат у табели на следећој страни. **Ученици Б категорије решавају само прва 3 задатка а ученици А категорије само последња 3 задатка**. Уколико ученик који по пропозицијама припада Б категорији **преда бар један задатак из А категорије, сматра се да је одлучио да пређе у А категорију**. Задатке морате радити самостално и **коришћење интернета није дозвољено**. Израда задатака траје 4 сата.

Фолдер у коме памтите решења задатака (и који ће бити преузет од стране ваших професора) **мора имати име идентично вашем корисничком имену** под којим сте радили овогодишње квалификације. У том фолдеру се памте искључиво **.pas**, **.c** или **.cpp** изворни (source) кодови **чија имена морају бити као у датој табели**. Оставите себи времена како бисте проверили да ли сте урадили све како треба.

Тестирање задатака се обавља под оперативним системом Linux, **на истој машини и систему као и за овогодишње квалификације**, уз коришћење званичних компајлера **FreePascal 2.4.4-3.1** и **GCC 4.6.3**. Приликом компајлирања, користе се следеће команде:

- За Pascal фајлове: *fpc -dEVAL -XS -O2 -o[ime\_fajla] [ime\_fajla].pas*
- За C фајлове: *gcc -DEVAL -static -O2 -o [ime\_fajla] [ime\_fajla].c -lm*
- За C++ фајлове: *g++ -DEVAL -static -O2 -o [ime\_fajla] [ime\_fajla].cpp*

Меморијска ограничења у задацима се односе на **укупну меморију** коју ваш програм користи у било ком тренутку – *HEAP* + *STACK* + величина самог програма. Осим ових ограничења, **не постоји** посебно ограничење за *STACK* меморију. Максимална дозвољена величина изворног кода је **100 KB**.

## НАПОМЕНЕ

- Подаци се читају/исписују преко стандардног улаза и излаза **немојте користити фајлове!**
- Излазни подаци морају бити **тачно** у облику датим у опису задатка. **Немојте исписивати додатне ствари** попут "Tражени број је...".
- На крају програма **обавезно уклонити** "readln;" i "system('pause');" наредбе!
- Уколико је потребно користити 64-битне бројеве, користите **int64** у Pascal-у, односно **long long** у C/C++-у; обратите пажњу да *long* у C/C++-y не мора увек бити 64-битни тип. Уколико за учитавање/испис 64-битних бројева у C/C++-y користите функције *scanf*/*printf*, потребно је употребити спецификатор **%lld**.
- Ознака за почетак нове линије може бити један карактер '\n' **ИЛИ** два карактера "\r\n". Ваш програм мора исправно обрађивати **оба случаја** приликом учитавања података. Приликом учитавања препоручују се функције *read*/*readln* (Pascal) и *scanf* (C/C++).
- У C/C++ кодовима, користити <iostream> а не <iostream.h>. Такође, морате **експлицитно include-овати** све бибилиотеке чије функције користите (нпр. <cstring>, <cstdlib>, <algorithm>). У неким окружењима (DevC++) ваш код ће радити и без тога **али не и на званичном систему!**
- У C/C++ кодовима функција **main** мора бити декларисана као "**int main()**" а не као "void main()"/"main()". Такође, ова функција мора враћати вредност, тј. морате имати "**return 0;**"

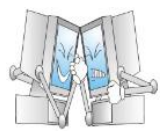

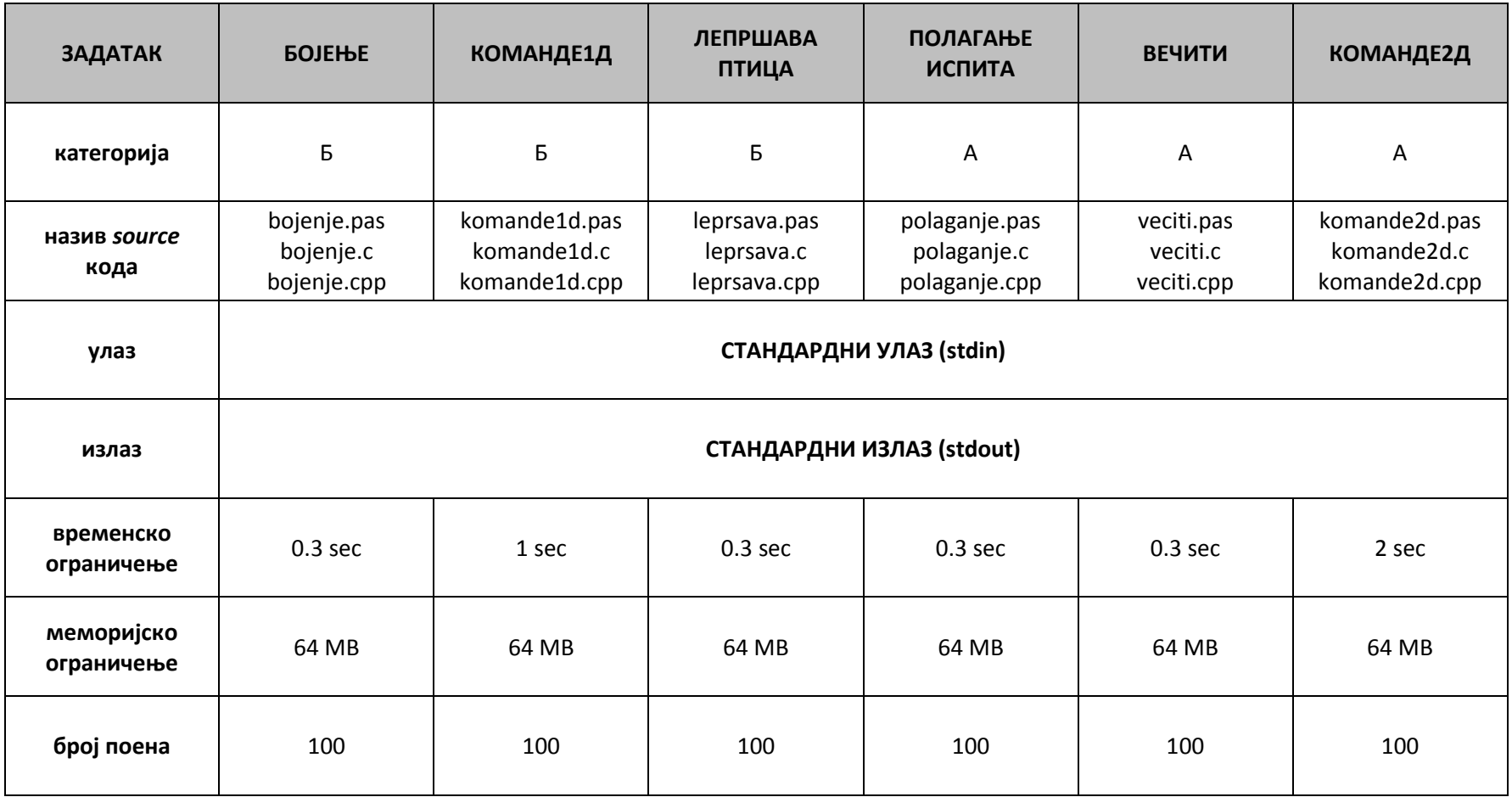